# A new software to compute MSSM squared amplitudes for particle physics and relic density calculations

#### Marco Palmiotto

Université Claude Bernard Lyon 1, France Institut de Physique des 2 infinis

28/07/2022

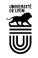

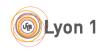

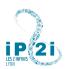

• Extension of the features of the software SuperIso Relic

- Extension of the features of the software SuperIso Relic
- The first goal is improving the relic density calculation:

- Extension of the features of the software SuperIso Relic
- The first goal is improving the relic density calculation:

#### Now

- providing the total density of the BSM particles, in freeze-out scenarios
- only MSSM and NMSSM

- Extension of the features of the software SuperIso Relic
- The first goal is improving the relic density calculation:

#### Now

- providing the total density of the BSM particles, in freeze-out scenarios
- only MSSM and NMSSM

#### **After**

- following the evolution of the density of particles different from the LSP in the MSSM for freeze-out scenarios
- allowing models with multiple stable
   DM particles
- allowing freeze-in scenarios
- allowing user-defined models from the Lagrangian

# The current goal: relic density

- Follow the evolution of the densities of more than one particle
  - Better explore the **parameter space** of each viable model
  - Compute relic densities for more DM candidates

# The current goal: relic density

- Follow the evolution of the densities of more than one particle
  - Better explore the parameter space of each viable model
  - Compute relic densities for more DM candidates
- New setting to compute  $\langle \sigma v \rangle$  and  $W_{\rm eff}$
- The current setup relies on self-generated FormCalc code,
  - Only for MSSM and NMSSM
  - Hard to separate different contributions to  $\langle \sigma v \rangle$  and  $W_{\rm eff}$

# Why these limitations?

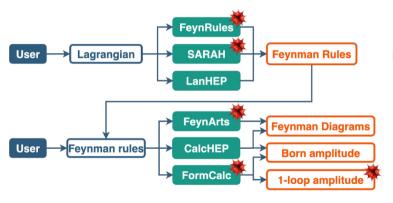

In SuperIso Relic v4:

- Many codes are required
- Several passages of input
- Mathematica dependencies

website: https://marty.in2p3.fr

manual: 2011.02478

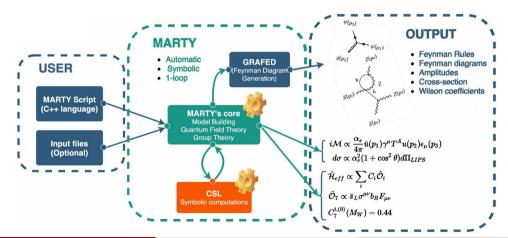

- Write a Lagrangian symbolically in a C++ source file
  - By defining the gauge symmetries of the model

- Write a Lagrangian symbolically in a C++ source file
  - By defining the gauge symmetries of the model
  - By defining the **fields** of the model

- Write a Lagrangian symbolically in a C++ source file
  - By defining the gauge symmetries of the model
  - By defining the fields of the model
  - By adding potential terms

- Write a Lagrangian symbolically in a C++ source file
  - By defining the gauge symmetries of the model
  - By defining the **fields** of the model
  - By adding potential terms
  - By performing SSB if that's in the model

- Write a Lagrangian symbolically in a C++ source file
  - By defining the gauge symmetries of the model
  - By defining the **fields** of the model
  - By adding potential terms
  - By performing **SSB** if that's in the model
- Symbolically get quantities such as
  - Sum of the squared amplitudes
  - Wilson coefficients
  - Feyman diagrams
- Output those results in a numerical C++ library

Making easy the passage

 $Lagrangian \rightarrow numerical \ library$ 

Making easy the passage

Lagrangian → numerical library

Wrapping the numerical library in an interactive structure

Making easy the passage

Lagrangian → numerical library

Wrapping the numerical library in an interactive structure

 $\rightarrow$  this will make also the library easier to link with other software

Making easy the passage

Lagrangian → numerical library

Wrapping the numerical library in an interactive structure  $\rightarrow$  this will make also the library easier to link with other software

And soon improving the passage

 $numerical \ library \rightarrow SuperIso$ 

# The content of the package

The package can be downloaded at https://gitlab.in2p3.fr/marco.palmiotto/mssm-public.git

#### It contains:

- A file MSSM.cpp containing the code that uses MARTY to generate a numerical library
- The auxiliary files we wrote to add functionalities to MARTY's self-generate libraries
- Files with examples of programs that the user can write
- Some setup scripts

You need to have MARTY installed, and define the environmental variable INSTALLMARTYPATH as the path where it is built

# The setup of the package

• To configure and automatically compile the mssm2to2 library, run

```
./lib_setup.sh -nomake
cd mssm2to2
make
```

This is automatic by executing ./lib\_setup.sh (with no flags)

- To generate the library with the numerical functions present in the MSSM.cpp file, ./lib\_generate.sh
- The example files for the executables can be found in the mssm2to2/script directory
- The executables are generated in the directory mssm2to2/bin

# Example: giving the inputs

Let us show how to read input from a SLHA file:

```
struct Param_t input;
int err;
ReadLHA(input, "example.lha", &err);
if(err != 0) return err;
input.Print();
```

# Example: definition of a process

```
Let us show how to define N_1, N_1 \rightarrow Z, Z:
```

```
vector<Insertion>v={corr::N_1, corr::N_1, corr::Z, corr::Z};
Process2to2 proc(v);
if(!proc.checkExistance()){
   cerr « "Warning! The process " «
     proc.getName() « " is not present in the library!\n";
   return 1;
}
string proc_name = proc.getName();
cout « "We created the process " « proc_name « endl;
```

# Example: some calculations - 1

Let us show how to compute quantities:

```
double sqrts = 3000.;
double ctheta = 0.5;
double degrees_of_freedom = proc.getDof();
double squared_amplitude = proc.getSumSquaredAmpl(input, sqrts, ctheta);
double weff_contrib = proc.getDiffWeffContrib(input, sqrts, ctheta);
double diff_xsec = proc.getDiffCrossSection(input, sqrts, ctheta);
double total_xsec = proc.getTotalCrossSection(input, sqrts);
```

# Example: some calculations - 2

Let us show how to compute the total  $W_{\rm eff}$ :

```
SetOfProc allprocsptr(input);
double dweff = allprocsptr.getdWeff_dcos(input, ctheta);
double weff = allprocsptr.getWeff(sqrts);
```

# Some output

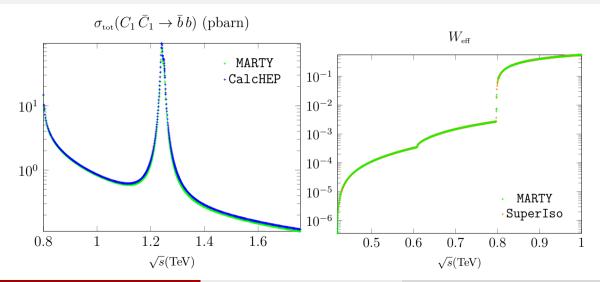

# Future goals

- Improving performance
- Integration within SuperIso
- Solving multiple coupled Boltzmann equations
- Ideas to improve MARTY and have more portability and integration
- Adding more pre-defined models
- Creating a more general interface for treating user-defined BSM models
- Upgrading SuperIso to study freeze-in
- Improving direct and indirect DM detection in SuperIso
- Adding the NMSSM

## **Conclusions**

- A new way of dealing with 2 to 2 sum of the squared amplitudes is provided in the MSSM at the LO
- It is possible to use the ideas behind our algorithms to generalise the features of MARTY's numerical libraries
- This package provides a library easy to use and to integrate with other software
- Calculations are on average faster than other software we tested
- We validated our results with other software

Thanks for your attention!

# Simpson rule vs trapezoidal rule pt. 1

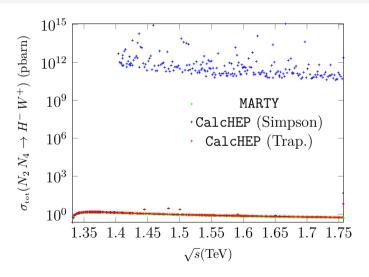

# Simpson rule vs trapezoidal rule pt. 2

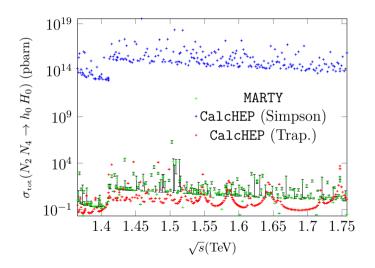